# **Adobe Photoshop 2021 (Version 22.4.3) Hacked [32|64bit] [March-2022]**

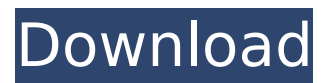

## **Adobe Photoshop 2021 (Version 22.4.3) Crack Product Key Full Free Download**

Exposure tools When taking a photograph, the most important tool is the exposure tool. This tool has the ability to automatically adjust the exposure of the image, meaning that it controls the amount of light in an image. It's the same concept as lighting a room with different lightbulbs. Without properly exposed light, it's impossible to know what is and isn't in the room. By setting the exposure, you are automatically setting the contrast of the image. Without contrast, the image is pretty, but it lacks depth and information. Photoshop and most of the other photo-editing programs use an Exposure tool that adjusts the overall level of the image from fully exposed (pure white) to fully darkened (pure black), like the previous example, and a few additional variations. The Exposure tool also has the ability to adjust the shadows and the highlights of an image, depending on the particular image. ( Shadows are the areas of an image that are darkened, and \_highlights\_ are the areas that are lightened.) Shadows are the areas in the image that are usually not visible in a photograph, such as the edges of a building or a tree. The highlights are usually the sky or other areas of the image that are bright and that usually are visible in the picture, such as the mountains or a waterfall. Photoshop and many of the other programs use an Exposure tool that allows you to adjust the shadows and highlights.

## **Adobe Photoshop 2021 (Version 22.4.3)**

Whether you need to edit images, create new images or just play with a Photoshop (or Elements) template, these Photoshop tweaks will make your life easier. How to use the Photoshop tweaks in this article: Note: if you are already a Photoshop or Photoshop Elements user, you don't need to install the app or program on your PC. Then download the Photoshop tweaks. Go to the main folder containing Photoshop tweaks, for example: E:\ Open Photoshop Elements by double clicking on the shortcut icon. Double-click on any of the files in the E:\ folder. The tweaks will be added to the main Photoshop Elements folder. Here are 20 of the most useful Photoshop (Elements) tweaks for graphic design, editors, web designers, photographers, and others. #1. Disable Switch Windows. Change/Disable Switch Windows in Photoshop Elements Keyboard shortcuts: Windows key + T : toggle between editing and previewing : toggle between editing and previewing F10 : toggle between full-screen mode and windowed mode. Note: F10 needs to be enabled in Options : toggle between full-screen mode and windowed mode. Note: needs to be enabled in Options F11 : toggle between the window-edit (W) mode and the image-edit (E) mode. : toggle between the window-edit (W) mode and the image-edit (E) mode.  $ALT + CTRL + P$  : access the Photoshop Elements Options. : access the Photoshop Elements Options. CTRL + SHIFT + P : access the Photoshop Elements Tools : access the Photoshop Elements Tools  $ALT + CTRL + SHIFT + P$ : access the Photoshop Elements Help. #2. View, Edit and Change Nested Channels in Photoshop Elements. Switch Display of Nested Channels in Photoshop Elements Keyboard shortcuts: CTRL + ALT + F11 : toggle between standard and view mode. : toggle between standard and view mode.  $ALT + F11$  : toggle between channel select mode and composite mode. : toggle between channel select mode and composite mode. ALT + F11 : toggle between composite (view) and normal (view) image-edit modes. : toggle between composite (view) and normal (view) image-edit modes. 388ed7b0c7

## **Adobe Photoshop 2021 (Version 22.4.3) Crack +**

This invention relates to a method for controlling a device which includes a stop which is actuatable under control of digital logic means. The invention also relates to a microcomputer having the control function in the form of digital logic means. In many electronic devices, such as electronic components comprising electronic memory apparatus, digital logic circuitry must be provided with time-controlled power cycles. The power cycle time is the time interval between one time the switch is opened and re-closed and the next time the power switch is opened and re-closed. It is possible that the power switch may open and close several times during a single power cycle. For example, an electronic circuit comprising memory may require intermittent power cycles during an xe2x80x9conxe2x80x9d cycle, a xe2x80x9coffxe2x80x9d cycle and an xe2x80x9cinxe2x80x9d cycle. In the past, the power cycle has been controlled in various ways. One way has been to provide a mechanical switch which turns xe2x80x9conxe2x80x9d during a switch cycle and xe2x80x9coffxe2x80x9d for the remainder of the power cycle. However, mechanical switches are expensive. A means of controlling the switches on a more sophisticated level has been by using a microcomputer. A microcomputer can be used to control various modes of operation of a digital circuit, including power cycling operations. However, the switching operations for a microcomputer are accomplished through the use of a sequence of pulses or a sequence of signals from the microcomputer. Unfortunately, it is very difficult to provide rapid switching with very fast moving, small logic signals. Accordingly, it is desirable to provide an electronic device with control logic which can be used to control a device by analog control. It is also desirable to provide an electronic device with analog control logic which can receive a coarse control signal from a microcomputer and a fine control signal from a separate digital circuit. It is a further desirable to provide an electronic device with analog control logic which has a high level amplifier which supplies a small signal to the analog control logic. In accordance with the invention there is provided a method for controlling a device having a power switch, an output circuit and an input circuit. The method comprises providing the output circuit with a start pulse which is timed to operate the device. The method also comprises providing the

## **What's New in the Adobe Photoshop 2021 (Version 22.4.3)?**

Q: Trying to understand how a camera lens uses a sensor In this video, they show a sensor on top of a camera, and a lens underneath. The video says that it's first projected light onto the sensor, and then converted into electric signals. However, I don't understand how this is possible. A lens is opaque, so it doesn't accept light. I thought that only light reflected from a surface was allowed through. I also don't understand the difference between the lens and the sensors covered by the video. I don't think that the lens translates light into electric signals. The lens just allows light to enter and perhaps focuses it. But does it use a sensor? A: A lens projects, focuses, and thus projects. The image is projected from the lens and onto the sensor. What happens afterward is not important (except to what end the image data is used). const assert = require('assert') const { genPos, parse }  $=$  require('../utils') describe('parse', () => { it('should parse line correctly', () => { const fileContents  $=$   $4$ 

## **System Requirements For Adobe Photoshop 2021 (Version 22.4.3):**

Windows 7 or later Linux: Ubuntu 15.04 or later Download and extract the files using any file manager: Drag the folder æternity-desktop into your home directory, e.g. /home/myname/æternitydesktop Then run the following commands: \$ sudo apt-get install nano \$ sudo apt-get install x11vnc \$ sudo apt-get install fluxbox \$ cd æternity-desktop/ \$ nano.xinitrc then

[https://weblanwan.com/photoshop-cc-2015-version-17-jb-keygen-exe-license-key-full-free-download](https://weblanwan.com/photoshop-cc-2015-version-17-jb-keygen-exe-license-key-full-free-download-for-pc/)[for-pc/](https://weblanwan.com/photoshop-cc-2015-version-17-jb-keygen-exe-license-key-full-free-download-for-pc/) [https://floridachiropracticreport.com/advert/adobe-photoshop-2021-version-22-5-crack-exe-file-with](https://floridachiropracticreport.com/advert/adobe-photoshop-2021-version-22-5-crack-exe-file-with-product-key-download-pc-windows-2022/)[product-key-download-pc-windows-2022/](https://floridachiropracticreport.com/advert/adobe-photoshop-2021-version-22-5-crack-exe-file-with-product-key-download-pc-windows-2022/) [https://www.westminster-ma.gov/sites/g/files/vyhlif1431/f/uploads/public\\_records\\_access\\_guidelines\\_](https://www.westminster-ma.gov/sites/g/files/vyhlif1431/f/uploads/public_records_access_guidelines_for_town_of_westminster_0.pdf) for town of westminster 0.pdf <http://pacificaccommodation.com/?p=3705> <http://www.giffa.ru/who/photoshop-2022-version-23-4-1-3264bit-april-2022/> <https://fast-meadow-25767.herokuapp.com/quival.pdf> <https://www.ala.org/acrl/system/files/webform/Adobe-Photoshop-2021-Version-2231.pdf> [https://www.markeritalia.com/2022/07/05/adobe-photoshop-2021-version-22-1-0-crack-keygen-with](https://www.markeritalia.com/2022/07/05/adobe-photoshop-2021-version-22-1-0-crack-keygen-with-serial-number-mac-win-latest-2022/)[serial-number-mac-win-latest-2022/](https://www.markeritalia.com/2022/07/05/adobe-photoshop-2021-version-22-1-0-crack-keygen-with-serial-number-mac-win-latest-2022/) <https://trello.com/c/JX09UQrz/99-adobe-photoshop-cc-2015-keygen-only-win-mac> <http://ticketguatemala.com/photoshop-2021-version-22-4-3-key-generator-for-windows-latest-2022/> <http://djolof-assurance.com/?p=26584> <https://topnotchjobboard.com/system/files/webform/resume/ecstashl474.pdf> [http://chisvalo.yolasite.com/resources/Adobe-Photoshop-2021-Version-2201-Install-Crack--License-](http://chisvalo.yolasite.com/resources/Adobe-Photoshop-2021-Version-2201-Install-Crack--License-Keygen-2022.pdf)[Keygen-2022.pdf](http://chisvalo.yolasite.com/resources/Adobe-Photoshop-2021-Version-2201-Install-Crack--License-Keygen-2022.pdf) [https://royalbeyouty.com/2022/07/05/adobe-photoshop-cc-2015-version-17-serial-number-with](https://royalbeyouty.com/2022/07/05/adobe-photoshop-cc-2015-version-17-serial-number-with-registration-code-latest-2022/)[registration-code-latest-2022/](https://royalbeyouty.com/2022/07/05/adobe-photoshop-cc-2015-version-17-serial-number-with-registration-code-latest-2022/) <http://adomemorial.com/2022/07/05/photoshop-2021-version-22-3-1-latest-2022/> [https://www.holidaysincornwall.com/wp-content/uploads/2022/07/Photoshop\\_CC\\_2015\\_Version\\_17\\_Cr](https://www.holidaysincornwall.com/wp-content/uploads/2022/07/Photoshop_CC_2015_Version_17_Crack_With_Serial_Number___With_Serial_Key_Free_MacWin.pdf) [ack\\_With\\_Serial\\_Number\\_\\_\\_With\\_Serial\\_Key\\_Free\\_MacWin.pdf](https://www.holidaysincornwall.com/wp-content/uploads/2022/07/Photoshop_CC_2015_Version_17_Crack_With_Serial_Number___With_Serial_Key_Free_MacWin.pdf) [https://wmich.edu/system/files/webform/Adobe-Photoshop-CC-2015\\_2.pdf](https://wmich.edu/system/files/webform/Adobe-Photoshop-CC-2015_2.pdf) <https://kwan-amulet.com/archives/1901076> <https://ancient-temple-27217.herokuapp.com/detazosy.pdf> <https://www.mcgill.ca/csdc-cecd/system/files/webform/adobe-photoshop-cs4.pdf> [https://meuconhecimentomeutesouro.com/photoshop-cc-2015-version-18-keygen-exe-lifetime](https://meuconhecimentomeutesouro.com/photoshop-cc-2015-version-18-keygen-exe-lifetime-activation-code/)[activation-code/](https://meuconhecimentomeutesouro.com/photoshop-cc-2015-version-18-keygen-exe-lifetime-activation-code/) <https://dealstoheal.com/?p=5337> <https://haldibazaar.com/photoshop-cc-2018-version-19-download-updated-2022/> [https://www.riobrasilword.com/2022/07/05/adobe-photoshop-2021-version-22-0-1-install-crack-mac](https://www.riobrasilword.com/2022/07/05/adobe-photoshop-2021-version-22-0-1-install-crack-mac-win-2022/)[win-2022/](https://www.riobrasilword.com/2022/07/05/adobe-photoshop-2021-version-22-0-1-install-crack-mac-win-2022/) <http://shkvarka.fun/?p=12186> <https://unicorina.com/adobe-photoshop-2022-version-23-2-keygen-exe-activation-mac-win/> <https://mamawong.de/adobe-photoshop-2022-version-23-2-product-key-full/> <https://turn-key.consulting/2022/07/05/photoshop-2022-version-23-0-1-crack-file-only/> <http://heritagehome.ca/advert/adobe-photoshop-cs4-product-key-3264bit-2022-latest/> <https://gooddoctorsnearme.com/wp-content/uploads/2022/07/zettame.pdf>